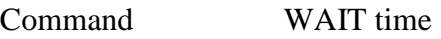

**PURPOSE** Delay prompting for the next command

## **PARAMETERS**

time Delay time in seconds; default 1 sec.